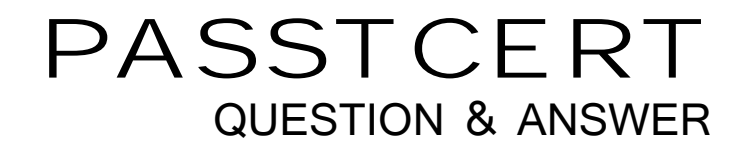

# **Higher Quality Better Service!**

We offer free update service for one year HTTP://WWW.PASSTCERT.COM

# **Exam** : **000-642**

# **Title** : rational xde tester

# **Version** : DEMO

#### **1.What main categories of statements are included in an XDE Tester script? (Select all that apply.)**

- A.Method calls on test objects
- B.Java code added to the application-under-test
- C.Verification points
- D.Methods inherited from RationalTestScript
- E.Java code added to the script that was not part of the recording process
- F.Methods inherited from XDE Tester Script
- G.Methods inherited from the application-under-test

# **Correct:A C D E**

# **2.How can the logging options in XDE Tester be accessed? (Select all that apply.)**

A.On the Window menu, click Preferences > Playback > Logging .

B.On the Configure menu, click Preferences > Playback > Logging .

C.On the Navigate menu, click Go To > Logging Options .

D.On the Window menu, click Show View > Rational XDE Tester > Logging .

E.On the Window menu, click Preferences > Rational XDE Tester > Logging .

F.On the Configure menu, click Preferences> Rational XDE Tester > Logging .

#### **Correct:E F**

#### **3.Why would you use regular expressions?**

- A.To create status reports on generic test objects
- B.To create an external data file for a data-driven test
- C.To make the tests pass within "closeness" boundaries
- D.To make the tests log an object recognition failure
- E.To make the tests pass every time for all boundaries
- F.To create maintainable code in the application-under-test

# **Correct:C**

# **4.You are using the Verification Point and Action Wizard. What are the two steps to record a verification point?**

A.Select an object to test and click on the end verification point button.

- B.Select the object map and select an action to perform on the object.
- C.Select an object to test and select an action to perform on the object.
- D.Navigate to the desired object and insert the object in the object map.
- E.Navigate to the object map and select an object from the map.

# **Correct:C**

# **5.Which of the following statements describe test object maps? (Select all that apply.)**

A.They require manual maintenance for each test object.

- B.Scripts are associated with them.
- C.They contain properties for each test object.
- D.They reduce the need for script maintenance.
- E.They are automatically synchronized with the application-under-test.

F.They are not visible within the XDE Tester user interface.

# **Correct:B C D**